# **Tool and Algorithm to select "Reconstructible" MCParticles and Events**

24 / 04 / 2014

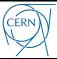

- The Gaudi tool **MCRctblTool** provides methods to
	- Qualify as reconstructible an **MCParticle**
	- Count the number of reconstructible **MCParticles** in the event

### **Method rctblFromPoints**

- **Qualifies an MCParticle** 
	- Check if the **MCParticle** comes from the PV
	- Extrapolate the **MCParticle** to each SciFi layer and see if it is inside
	- Check the hit pattern

#### **Method rctblFromClusters**

- **Qualifies an MCParticle** 
	- Check if the **MCParticle** comes from the PV
	- Get the associated **SciFiClusters**
	- Check the hit pattern

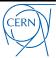

## **Check if the MCParticle comes from the PV**

- Done with the method **criterionFromPV**
- Accept only particles with charge  $= \pm 1$
- Accept only particles coming directly from the PV or produced within 1 mm
- Accept only particles that reach the last SciFi layer without decaying or emitting other particles
- No switches are available to modify this behavior

### **Check the hit pattern**

- Done with the method **criterionHitPattern**
- Count the hits in each of the 4 half-stations
- Require at least  $X$  hits in (nearTop AND farTop) OR (nearBot AND farBot)
	- X can be set through the job option **MinLayersPerParticle**. Default is 7
- Require at least Y hits both in the near and in the far half-station
	- Y can be set through the job option **MinLayersPerHalfStation**. Default is 3
- In addition, a cut can be applied on the number of hits per station
	- Allows to discard particles passing through the modules' overlap region
	- Job option **MaxLayersPerStation**. Default is 8

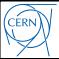

### **Note:**

- **rctblFromPoints** needs as input only MCParticles
- **rctblFromClusters** needs as input: MCParticles, SciFiClusters and the links between them
- The performance of the two methods was compared and it was confirmed that they give very similar results
	- More studies in the pipeline ...

### **Method countRctblMCP**

- Count the number of reconstructible MCParticles in the event
	- Uses either the **rctblFromPoints** or the **rctblFromClusters** method

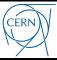

**RctblEventFilter** is a Gaudi algorithm for selecting "good" events

### **Selection criteria**

- **Require at most** X **SciFiClusters (optional)**
	- Can reject busy events. By default this cut is not applied
- **PV** 
	- Require the event to contain exactly 1 MC Primary vertex
	- Apply a cut on the  $z$  position of the PV
		- Job options **PVZMin** and **PVZMax**

### **Number of reconstructible particles**

- Uses **MCRctblTool** to count the number of reconstructible particles in the event
- Uses either the **rctblFromPoints** or the **rctblFromClusters** method
	- Job option **UseMCAssoc**
- Require at least X reconstructible **MCParticles**
	- Job option **MinRctblTracks**

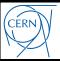

- The Gaudi components described in these slides are part of the package **SciFi/MCTools**
	- See **https://svnweb.cern.ch/cern/wsvn/bgv/sw/trunk/SciFi/MCTools**
- Usage of the **MCRctblTool**: see the **RctblEventFilter** algorithm
- Usage of the **RctblEventFilter** algorithm: see the job option file

**https://svnweb.cern.ch/cern/wsvn/bgv/sw/trunk/SciFi/MCTools/options/RunTestJob.py**

- **Some details:** 
	- The algorithm uses the **setFilterPassed** approach
	- The algorithm should be put inside a **GaudiSequencer**
	- When the algorithm is executed it determines if the event is "good" or not and sets its "FilterPassed" to true or false accordingly
	- If the event was not "good" the algorithms in the **GaudiSequencer** that follow **RctblEventFilter** will not be executed
		- This is the default behavior of **GaudiSequencer**. If needed, it can be modified with job options like **IgnoreFilterPassed** and **ShortCircuit**